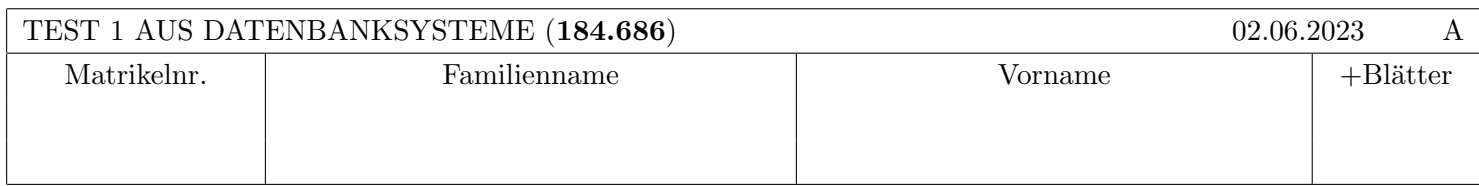

Arbeitszeit: 90 Minuten. Lösen Sie die Aufgaben auf den vorgesehenen Blättern und entfernen Sie nicht die Heftklammern. Lösungen auf Zusatzblättern werden nur gewertet, wenn sie bis spätestens fünf Minuten vor Ende des Tests von einer Aufsichtsperson bestätigt wurden. Viel Erfolg!

Aufgabe 1: (6 Punkte)

a) Bestimmen Sie für die folgenden Relationenschemata  $(R, \mathcal{F}_1)$  und  $(R, \mathcal{F}_2)$  mit  $\mathcal{R} = ABCDEF$ , sämtliche  $Schlüssel.$ 

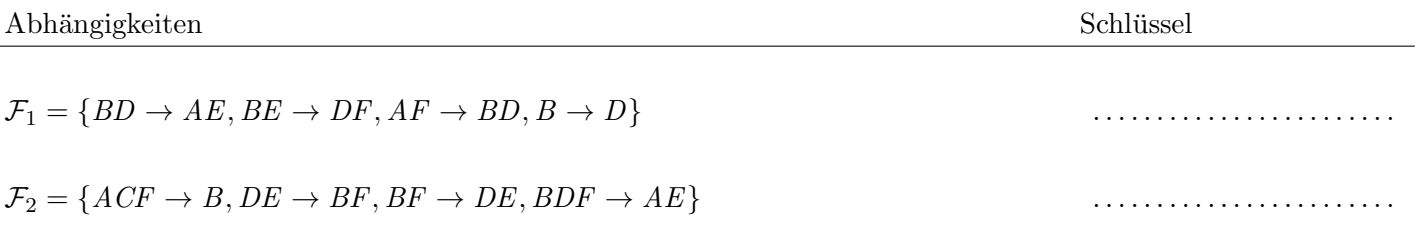

b) Geben Sie für die folgenden Relationenschemata  $(R, \mathcal{F}_1)$  und  $(R, \mathcal{F}_2)$  mit  $\mathcal{R} = ABCDEF$  an, welche Normalformen sie erfüllen, indem Sie die richtigen Antworten ankreuzen.

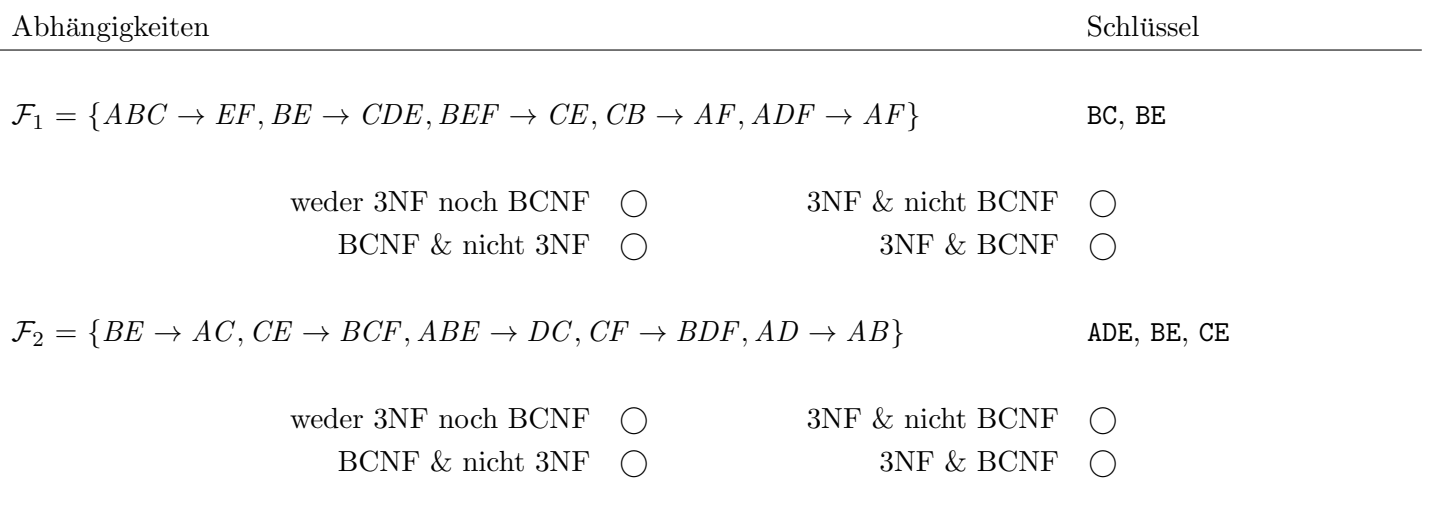

Achtung: pro korrekter Antwort: 1 Punkt, pro falscher Antwort -1 Punkt, pro nicht beantworteter Frage 0 Punkte, insgesamt mindestens 0 Punkte.

#### Aufgabe 2: (7 Punkte)

 $\mathcal{F}_l = \left\{$ 

Gegeben ist ein Relationenschema  $ABCDEFG$  und die Menge  $\mathcal{F}_d$  von funktionalen Abhängigkeiten. Berechnen Sie eine Kanonische Überdeckung  $\mathcal{F}_k$  von  $\mathcal{F}_d$ , und geben Sie die geforderten Mengen an FDs an.

$$
\mathcal{F}_d = \{ AE \to B, AF \to EG, D \to G, DE \to CF, DG \to AB, E \to D \}
$$

(a) Geben Sie eine linksreduzierte, zu  $\mathcal{F}_d$  äquivalente Menge an FDs an (z.B. das Ergebnis der Linksreduktion):

 $\int$ 

(b) Geben Sie eine links- und rechtsreduzierte, zu  $\mathcal{F}_l$  äquivalente Menge an FDs an (z.B. das Ergebnis der Rechtsreduktion):

 $\mathcal{F}_r = \Big\{$  $\int$ 

(c) Geben Sie eine Kanonische Überdeckung  $\mathcal{F}_k$  von  $\mathcal{F}_d$  an:

 $\mathcal{F}_k = \Big\{$  $\left\{ \begin{array}{ccc} \n\end{array} \right.$ 

## Aufgabe 3: (10 Punkte)

Nehmen Sie an, ein Friseursalon verwaltet seine Daten in folgender Datenbank (Primärschlüssel sind unterstrichen): Employee(SSN, EName, Salary)  $Product(PName, Description)$ Customer(CustomerID, Lastname, Givenname)

Raise( $SSN: Emplope. SSN, Date, oldSalary$ )

cutHair(SSN: Employee.SSN, CustomerID: Customer.CustomerID, Date, Hairstyle)

usedProduct(SSN: Employee.SSN, PName: Product.PName, CustomerID: Customer.CustomerID, Date)

a) Es ist folgende Abfrage in Relationaler Algebra gegeben. Beschreiben Sie möglichst einfach und natürlich (1 kurzer Satz!) die Intention der Abfrage, d.h. welche Informationen/Werte die Abfrage zuruckliefert. ¨

 $\pi_{\text{CustomerID}}\Big(\sigma_{\text{Date}\neq\text{D1}}\Big(\pi_{\text{CustomerID, Date}}(\texttt{cutHair})\Join\rho_{\text{D1}\leftarrow\text{Date}}(\pi_{\text{CustomerID, Date}}(\texttt{cutHair}))\Big)\Big) \approx \texttt{Customer}$ 

b) Schreiben Sie eine Abfrage in Relationaler Algebra. Es sollen jene Kund:innen (CustomerID, Lastname, Givenname) ausgegeben werden, denen schon einmal die Haare geschnitten wurden, aber die noch nie das Produkt 'blue beauty' erhalten haben.

c) Gegeben ist die folgende Abfrage im Domänenkalkül:

 $q: \Bigg\{ \big[ \textsc{Exame}, \text{oldSalary} \big] \Bigg|$ ∃SSN, Salary, Date [SSN,EName, Salary] ∈ Employee ∧ - SSN, Date, oldSalary ∈ Raise ∧ ¬∃olderSalary, olderDate olderDate < Date ∧

 $[SSN, olderDate, olderSalary] \in \texttt{Raise})$ 

• Werten Sie die Abfrage auf der folgenden Ausprägung aus:

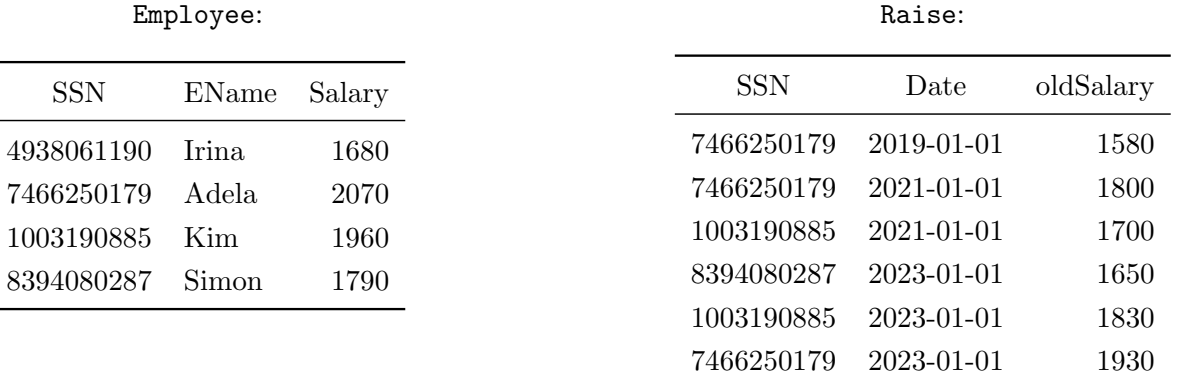

• Übersetzen Sie die Abfrage  $q$  in den Tupelkalkül.

### Aufgabe 4: (5 Punkte)

Gegeben sind die Relationenschemata  $X(ABC)$  und  $Y(DE)$ . Angenommen zu X gibt es eine Ausprägung mit 3 Tupeln und zu Y eine Ausprägung mit 2 Tupeln. Also

$$
X(\underline{AB}C):3
$$
 
$$
Y(D\underline{E}):2
$$

Geben Sie die unter diesen Voraussetzungen mögliche minimale bzw. maximale Größe (= Anzahl der Tupel) der durch den folgenden Ausdruck entstehenden Relation an. Geben Sie zusätzlich konkrete Ausprägungen für die Relationen X und Y an, unter welchen der Ausdruck Relationen der angegebenen Größe erzeugt. Achten Sie darauf, dass die Ausprägungen die angegebene Anzahl an Tupeln enthalten.

Achtung: Bei falscher Anzahl gibt es auch keine Punkte für die dazugehörige Ausprägung!

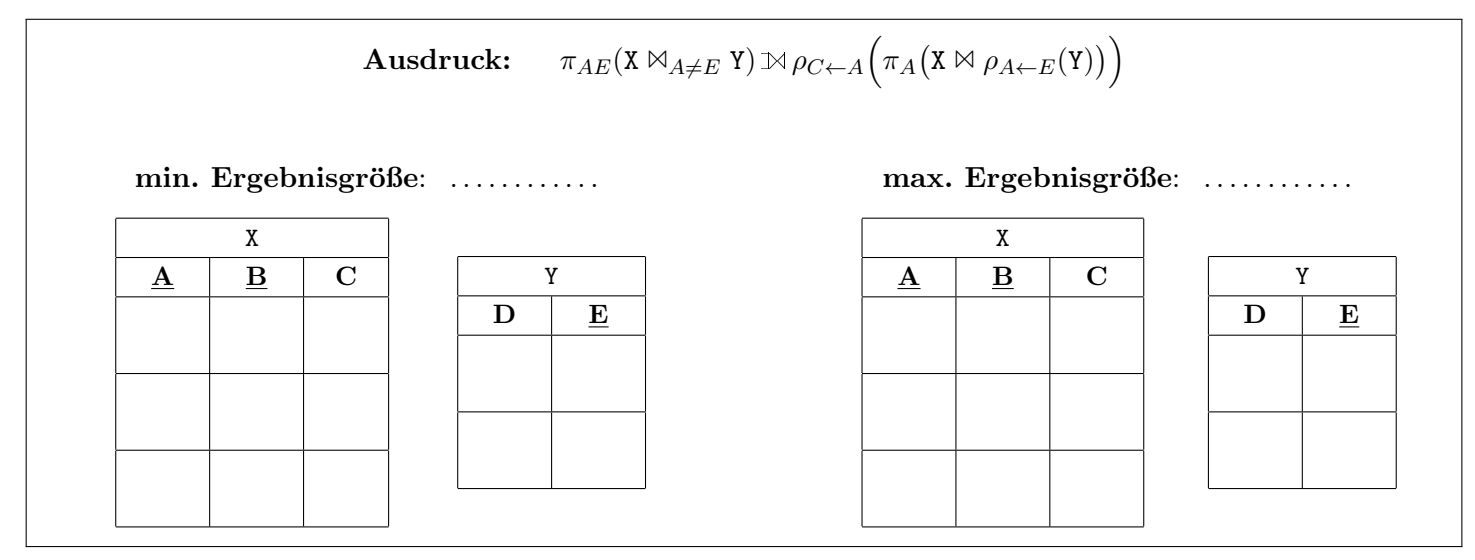

# Aufgabe 5: (14 Punkte)

Es sei das folgende relationale Schema gegeben. (Die Semantik sollte sich aus dem Schema erschließen. Zur Sicherheit werden die wichtigsten Aspekte im nachfolgenden Absatz genauer ausgefuhrt.) ¨

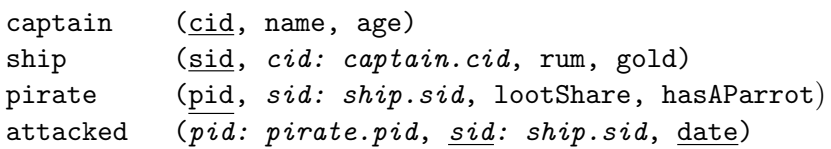

Intendierte Semantik: Es gibt Kapitän:innen (captain), Shiffe (ship) und Pirat:innen (pirate) mit einzigartigen IDs (cid / sid / pid). Schiffe haben ein:e Kapitän:in (cid) und Rum (rum) sowie Gold (gold) an Board. Pirat:innen sind an Board eines Schiffes (sid), ihnen steht ein Prozentsatz (lootShare) der Beute (Gold) dieses Schiffes zu, und Sie besitzen möglicherweise einen Papagei (hasAParrot). Außerdem k¨onnen Pirat:innen (pid) Schiffe (sid) an einem bestimmten Tag (date) angegriffen haben (attacked).

a) Seien nun zusätzlich die folgende Ausprägung gegeben.

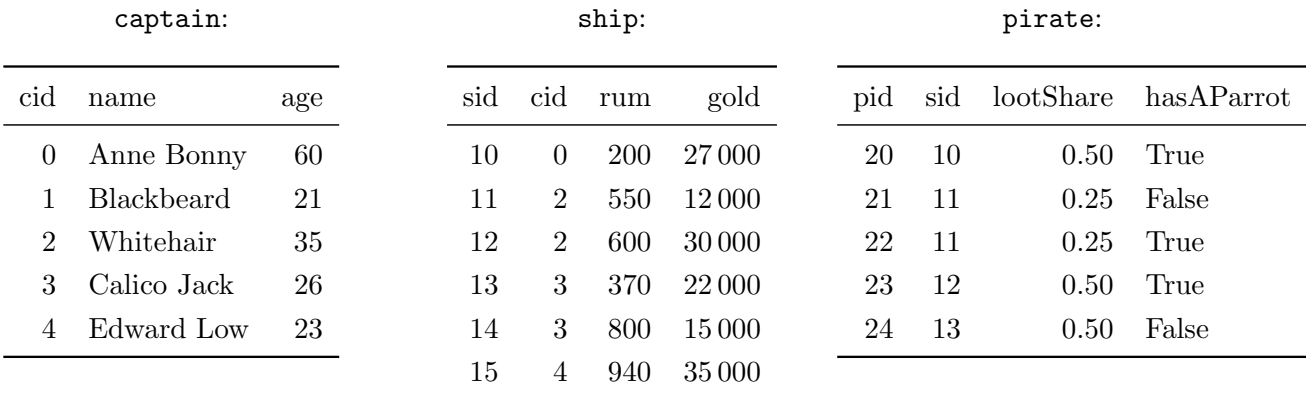

Werten Sie die folgende SQL Abfrage auf dieser Ausprägung aus und geben Sie das Ergebnis an.

```
1 SELECT c . cid, c . name, COALESCE(s . sid, 'no ship'), COALESCE(p . pid, 'no pirates')
2 FROM captain c LEFT JOIN ship s ON (c. cid = s. cid) LEFT JOIN pirate p ON (s. sid = p. sid)
3 ORDER BY c. cid DESC
```
Hinweis: Sie dürfen gerne eindeutige Abkürzungen verwenden, wie 'AB' für 'Anne Bonny'.

- b) Schreiben Sie für die nachfolgenden drei Fragestellungen jeweils eine SQL-Anfrage.
	- Fur alle Pirat:innen mit einem Papagei soll die ihr/ihm zustehende Menge an Gold berechnet werden ¨ (Ausgabe: pid und Goldmenge).

• Dem:der Kapitän:in eines Schiffs steht die Beute zu, die übrig bleibt, nachdem alle 'normalen' Pirat:innen ihren Anteil erhalten haben. Berechnen Sie für JEDES Schiff mit weniger als vier Pirat:innen an Board, den Prozentsatz der Beute, der dem:der jeweiligen Kapitän:in zusteht (Ausgabe: sid und Prozentsatz).

• Finden Sie alle Pirat:innen, die jedes Schiff schon (mindestens) einmal angegriffen haben, und geben Sie jeweils die entsprechende Zeile aus pirate aus.

## Aufgabe 6: (4 Punkte)

Es ist der Beziehungstyp bearbeiten gegeben, welcher beschreibt welche Arbeiter:innen in welchen Schichten welche Werkstücke an welchen Arbeitsplätzen bearbeiten. Außerdem sind die folgenden Entitäten der im Diagramm dargestellten Entitätstypen gegeben.

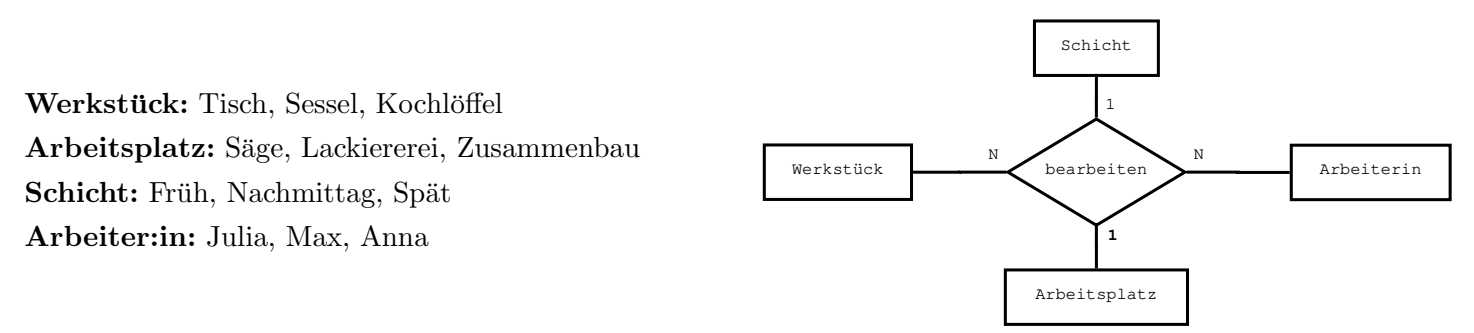

Geben Sie eine Menge von bearbeiten-Beziehungen an, welche die durch den Wert 1 auf Seite des Entitätstyps Arbeitsplatz ausgedrückte Bedingung verletzt. Verwenden Sie dazu die oben genannten Entitäten (so viele, wie Sie benötigen).

Erklären Sie kurz (2-3 kurze Sätze), worin die Verletzung besteht (d.h., warum eine Verletzung der Einschränkung vorliegt), und wie man die Menge ändern müsste um die Bedingung nicht mehr zu verletzen.

# Aufgabe 7: (6 Punkte)

Führen Sie das folgende EER-Diagramm in ein Relationenmodell über.

- Markieren Sie pro Relation einen Schlüssel durch Unterstreichen der entsprechenden Attribute.
- Kennzeichnen Sie Fremdschlüssel entweder durch das Voranstellen des Namens der Relation auf die sich der Schlüssel bezieht (also durch Relation.Attribut; in diesem Fall ist Attribut der Name des Attributs sowohl im aktuellen Schema, als auch im Schema auf das der Fremdschlüssel verweist), oder durch die Schreibweise Attributname:Relation.Attribut (wobei Attributname den Namen des Attributs im aktuellen Schema bezeichnet, und Relation. Attribut angibt auf welches Attribut sich der Fremdschlüssel bezieht). Sie brauchen nicht zwischen einzelnen und zusammengesetzten Fremdschlüsseln unterscheiden.
- Das Schema muss unter der Annahme modelliert werden, dass in keinem Attribut NULL-Werte erlaubt sind (Sie können dabei annehmen, dass alle für einen Entitätstyp angegebenen Attribute für alle Entitäten dieses Typs existieren; d.h. die Definiertheit sämtlicher Attribute ist 100%).
- Verwenden Sie unter Einhaltung dieser Einschränkung möglichst wenig Relationen.

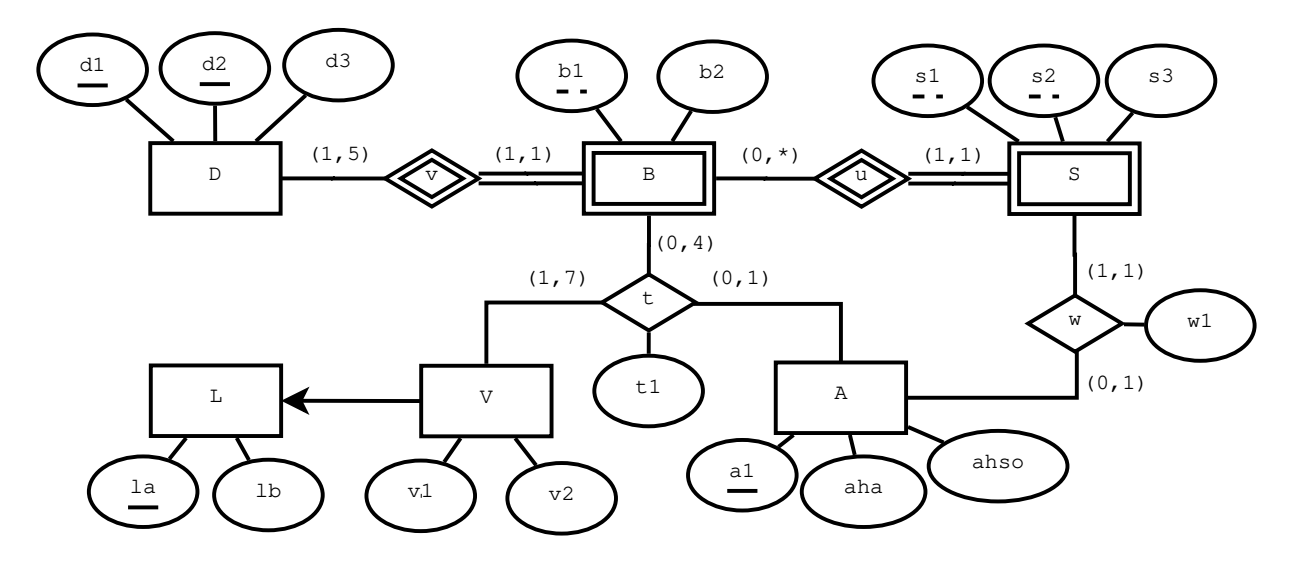

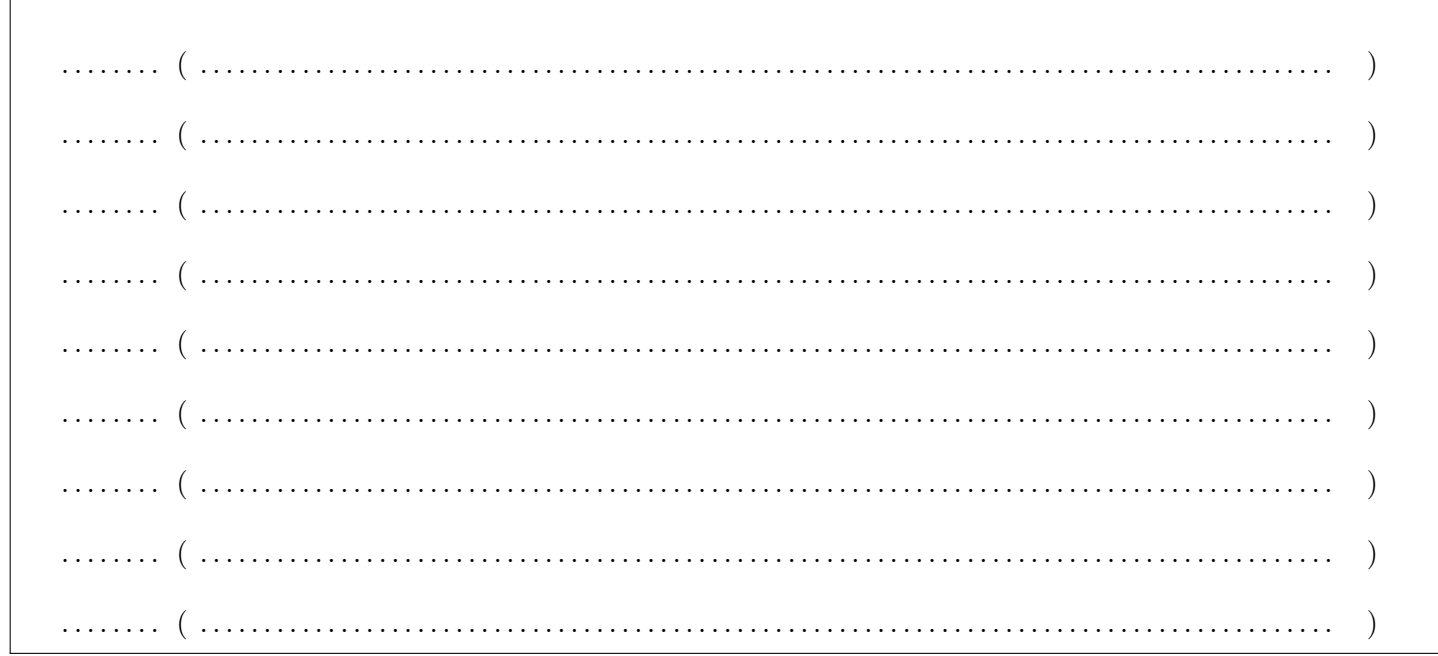

# Aufgabe 8: (8 Punkte)

Die Angabe zu dieser Aufgabe befindet sich auf der nächsten Seite.

### Sie können diese Seite abtrennen und brauchen sie nicht abzugeben!

## Diesen Zettel daher bitte nicht beschriften! (Lösungen auf diesem Zettel werden nur gewertet, wenn er als Extrazettel bestätigt wurde!)

### Angabe fur Aufgabe 8:

Nach der Wiederherstellung ihrer Herrschaft uber Arrakis brechen die Harkonnen auch noch eines der letzten ¨ Tabus und beschließen, ihre Spice-Produktion durch die Verwendung von Computern zu optimieren. Der allererste Schritt dabei ist die Erstellung einer Datenbank zur Verwaltung ihrer Operation.

Zeichnen Sie aufgrund der vorliegenden Informationen ein EER-Diagramm. Verwenden Sie dabei die (min,max) Notation, und nehmen Sie beim Fehlen expliziter Informationen an, dass keine Einschränkungen auf den (min,max) Werten existieren. Es sind keine NULL-Werte erlaubt (jede Entität eines Typs muss alle Attribute des Entitätstyps besitzen), Redundanzen sollen vermieden werden, und es dürfen keine Attribute eingeführt werden, welche nicht in der Aufgabenstellung beschrieben sind. Stellen Sie sicher, dass jeder Entitätstyp einen Schlüssel besitzt.

Erntemaschinen (im folgenden: Harvester) sind mit einem eindeutigen Namen (NAME) versehen. Außerdem ist das Modell (MODELL) des Harvesters eine wichtige Information.

Jeder Einsatz eines Harvesters wird protokolliert. Ein Einsatz ist eindeutig identifiziert durch den ausfuhrenden ¨ Harvester in Kombination mit dem Typ des Einsatzes (TYP) und einer Nummer (NR). Zu jedem Einsatz gibt es außerdem einen Kommandanten (COMMANDER), und es fallen Kosten an (KOSTEN).

Flugzeuge besitzen sowohl eine eindeutige Registrierung (REG) als auch eine ebenfalls eindeutige Seriennummer (SNR). Außerdem hat jedes Flugzeug eine maximale Flughöhe (MAXH), die es erreichen kann.

Manche Flugzeuge können bestimmte Harvester tragen. Selbst wenn ein Flugzeug einen Harvester tragen kann, ist dies nur über eine gewisse Entfernung (STRECKE) möglich. Es muss für jeden Harvester mindestens zwei Flugzeuge geben, welche diesen tragen können.

Eine Gefahrensituation wird eindeutig identifiziert durch die Kombination aus dem Ort (ORT) und dem Beginnzeitpunkt (BEGINN) der Situation; ihre Schwere wird durch eine Gefahrenstufe (STUFE) angegeben.

Es werden zwei Arten von Gefahrensituationen unterschieden: Wurmzeichen und Fremen. Fur Wurmzeichen ist ¨ die Richtung der Bewegung (RICHTUNG) und deren Geschwindigkeit (SPEED) von Interesse, bei Fremen ist es die Anzahl an Personen (ANZAHL).

Wurmzeichen werden von Flugzeugen gemeldet, wobei jedes Wurmzeichen von mindestens einem Flugzeug gemeldet worden sein muss. Zu jeder Meldung ist der Zeitpunkt der Meldung (ZEIT) bekannt, und ein Flugzeug meldet das selbe Wurmzeichen nie öfter als ein mal.

Abschließend ist wichtig zu wissen, welches Flugzeug welchen Einsatz aus welcher Gefahrensituation gerettet hat. Dabei kann jeder Einsatz maximal einmal gerettet werden (der Einsatz ist anschließend vorbei).

## Viel Erfolg!